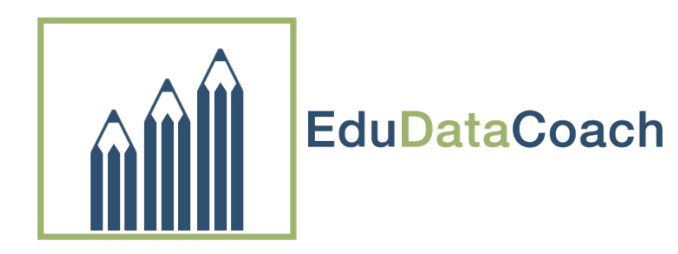

## ISIP Progress Monitoring

Month to Month Overall Tier View

Teacher:

Grade:

Instructions: Enter percentage and number of students in each Tier monthly.

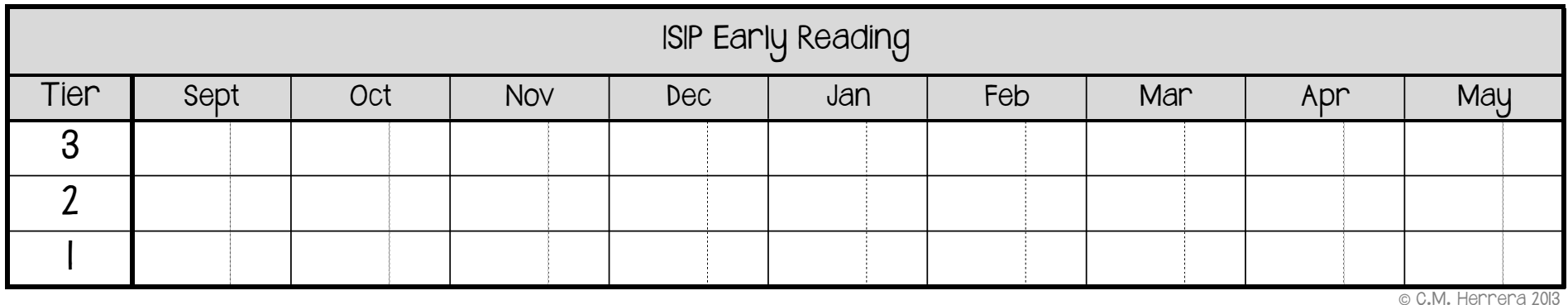

Notes: